# **Desenvolvimento de um Curso on-line para Ensinar Design de Interface de Usuário na Educação Básica**

## **Miram Nathalie F. Ferreira 1 , Christiane Gresse von Wangenheim 1,2 , Nathalia da Cruz Alves 1,2**

1 INCoD - Instituto Nacional para [Convergência Digital](https://br.linkedin.com/company/incod-inct) – Universidade Federal de Santa Catarina (UFSC) – Florianópolis – SC – Brazil

<sup>2</sup>Pós-Graduação em Ciência da Computação - Departamento de Informática e Estatística – Universidade Federal de Santa Catarina (UFSC) – Florianópolis – SC – Brazil

> nathalie@incod.ufsc.br, c.wangenheim@ufsc.br, nathalia.alves@posgrad.ufsc.br

*Abstract. With the omnipresence of technology, the need for teaching computing in K-12 becomes evident, as well as other important skills, such as the design of user interfaces. Therefore, we developed the course "Principles of Visual Interface Design", a free, interactive on-line course in Portuguese, which introduces basic principles of the visual design of Android apps, such as colors, typography and images. The course also teaches how to apply these concepts, creating user interfaces with App Inventor. Results of an initial assessment through an expert panel involving K-12 teachers and students consider the course useful in order to popularize design knowledge as part of computing education in K-12.*

*Resumo. Com a onipresença da tecnologia, evidencia-se a necessidade do ensino de computação na educação básica, assim como de outras habilidades, como o design de interfaces de usuário. Por isso, desenvolvemos o curso "Princípios de Design de Interface Visual", on-line gratuito e interativo em português, que apresenta princípios básicos do design visual de apps Android, como cores, tipografia e imagens. O curso também ensina como aplicar esses conceitos, criando interfaces de usuário com o App Inventor. Os resultados de uma avaliação inicial por meio de um painel de especialistas envolvendo professores e alunos do ensino fundamental e médio consideram o curso útil para popularizar o conhecimento de design como parte do ensino de computação na Educação Básica.*

#### **1. Introdução**

O ensino de computação está sendo mundialmente inserido na Educação Básica a fim de atender as necessidades do domínio de habilidades do século XXI. Para tanto, atualmente estão surgindo iniciativas que visam o ensino de pensamento computacional tipicamente por meio do ensino de programação de artefatos de software (como p.ex. app com App Inventor). No entanto seria relevante que os estudantes aprendessem a criar soluções atentos à usabilidade já que a usabilidade interfere diretamente na qualidade e na interação do usuário [Kortum and Sorber, 2015]. A usabilidade depende, entre outras características, do design visual da interface de usuário [ISO/IEC 25010, 2011]. O design visual se organiza a partir de meta-princípios (consistência, hierarquia e personalidade) considerando os princípios de contraste, uniformidade, coerência e layout, e envolve o uso de elementos como cor, tipografia e imagens [Garrett, 2011] [Schlatter and Levinson, 2013]. É relevante frisar que a usabilidade faz parte da área de Interação Humano-Computador (IHC), que é uma área de conhecimento relacionada à computação (CSTA, 2017).

Nesse sentido, observa-se a importância de ensinar o design visual também neste contexto na Educação Básica [MEC, 2018] [SBC, 2018]. Porém, observa-se que a maioria dessas iniciativas de ensino de computação para este nível educacional limita-se ao ensino de conceitos de programação (eventos, funcionalidades, condicionais, loops, etc.) deixando de fora outras competências importantes e necessárias para o sucesso desses artefatos, como as dirigidas às áreas de conhecimento do IHC, como design de interface [Ferreira et al., 2020].

Sendo assim, com o objetivo de completar o ensino de computação na Educação Básica, apresenta-se neste artigo o desenvolvimento e a avaliação inicial de um curso que reúne as áreas de conhecimento da computação (IHC) e do design de forma interativa e on-line. Os resultados apontam que o curso poderá ser utilizado por instrutores para contribuir com a popularização deste conhecimento em escolas Brasileiras e para designers instrucionais.

### **2. Metodologia de pesquisa**

O presente trabalho foi desenvolvido como pesquisa exploratória utilizando uma abordagem multimétodo, dividida em três partes:

**Revisão da literatura.** Inicialmente, foi realizado um estudo de mapeamento sistemático sobre unidades instrucionais voltadas ao ensino de design visual de UI na educação básica seguindo Petersen et al. (2008). Foram analisados artigos publicados em Inglês e Português disponíveis na Web por meio das principais bibliotecas e bases de dados digitais (IEEE Xplore, Biblioteca Digital ACM, Wiley, Springer e Scopus), Google Scholar e plataformas de MOOCs, incluindo Udemy, Edx, Khanacademy e Coursera para minimizar os riscos de omissão (os resultados dessa revisão foram publicados em [Ferreira et al., 2018]). A maioria dos cursos apresenta linguagem simples para iniciantes, contudo todos utilizam o mesmo método passivo de ensino, por meio de vídeo sem interação e sem exercícios práticos, o que dificulta a fixação do conteúdo pelo aluno.

**Desenvolvimento da unidade instrucional.** O curso foi sistematicamente desenvolvido a partir do modelo de design instrucional ADDIE [Branch, 2009]. Na primeira etapa foi analisado o contexto educacional e perfil dos alunos, para definir os objetivos de aprendizagem e a estratégia instrucional. De acordo com o plano de ensino definido, foi desenvolvido o material instrucional utilizando o App Inventor como ambiente de programação.

**Aplicação e avaliação da unidade instrucional.** O curso foi aplicado e avaliado por meio de um estudo de caso exploratório em 2021-1. O estudo de caso foi definido, planejado, executado e analisado de acordo com Wohlin et al. (2012). A avaliação foi definida adotando a abordagem Goal/Question/Metric (GQM) [Basili et al., 1994] e baseada nos modelos dETECT [Gresse von Wangenheim et al., 2017]. Os dados foram coletados por meio de questionários e analisados de forma descritiva.

# **3. O curso "Princípios do Design Visual de Interface"**

O objetivo do curso "Princípios do Design Visual de Interface" é introduzir conceitos básicos de design visual de interfaces de *apps* Android, como cores, tipografia e imagens. Além disso, ensina como implementar estes conceitos, criando *apps* com o MIT App [Inventor](http://appinventor.mit.edu/). Possui caráter introdutório com uma duração curta de aprox. 2 horas direcionado a jovens dos anos finais do ensino fundamental, supondo um conhecimento básico de como desenvolver apps com App Inventor, mas sem conhecimento prévio em design. Assim, o objetivo de aprendizagem é ensinar a projetar o design visual de um aplicativo Android, desde a escolha dos elementos (cor, tipografia e imagem) até a composição final da interface, seguindo as principais diretrizes curriculares do design [Aiga, 2013] [UXQB, 2018] e da teoria do design visual [Cooper, 2014][Schlatter e Levinson, 2013] completados pelas da área de computação [CSTA, 2017][SBC, 2018], no contexto específico na Educação Básica (Tabela 1).

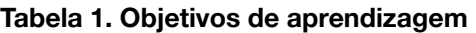

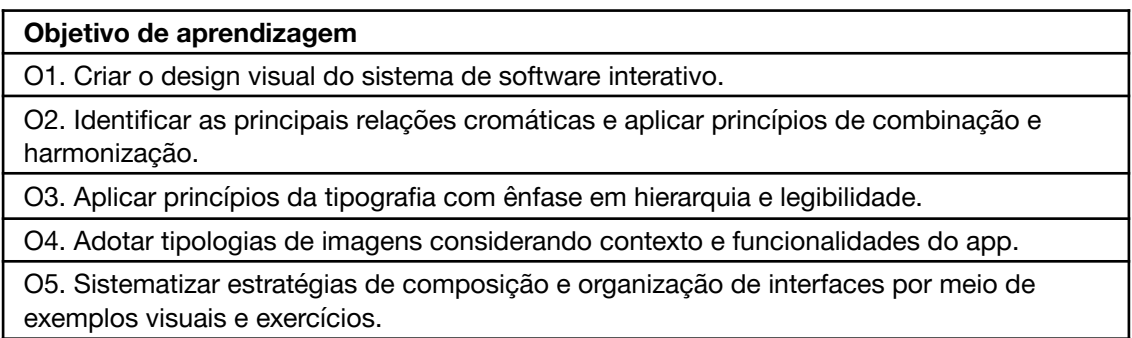

O curso foi organizado em quatro partes (conforme plano de ensino apresentado na Tabela 2). A primeira parte visa motivar a função do design visual de um aplicativo, apresentando o conceito e função da interface e os componentes e elementos visuais. Na segunda parte são abordados conceitos sobre a cor, revisando também conteúdos ensinados no currículo escolar, como cores complementares e análogas no círculo cromático e as possíveis combinações harmônicas. Também é enfatizada a importância das escolhas das cores em interface de aplicativos móveis e são mostrados exemplos de como elas podem influenciar na usabilidade. Na terceira parte são ensinados conceitos relativos à tipografia e explicadas as diferenças entre fontes com serifa e sem serifa e apresentadas algumas famílias tipográficas a fim de orientar os alunos no modo como usá-las em seus projetos. Em seguida, os princípios da aplicação das fontes são explicados (alinhamento, hierarquia, tamanho e legibilidade). Na sequência é ensinado a função e as tipologias das imagens por meio de exemplos. Foca-se, principalmente, em ícones tipicamente usados nos aplicativos, suas características e propriedades.

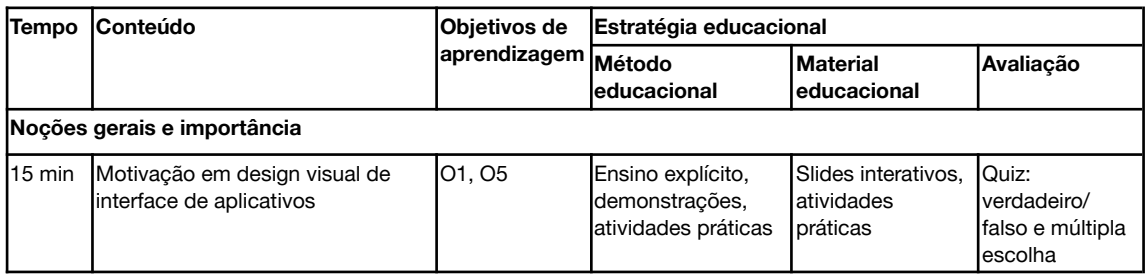

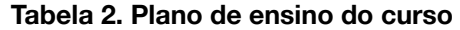

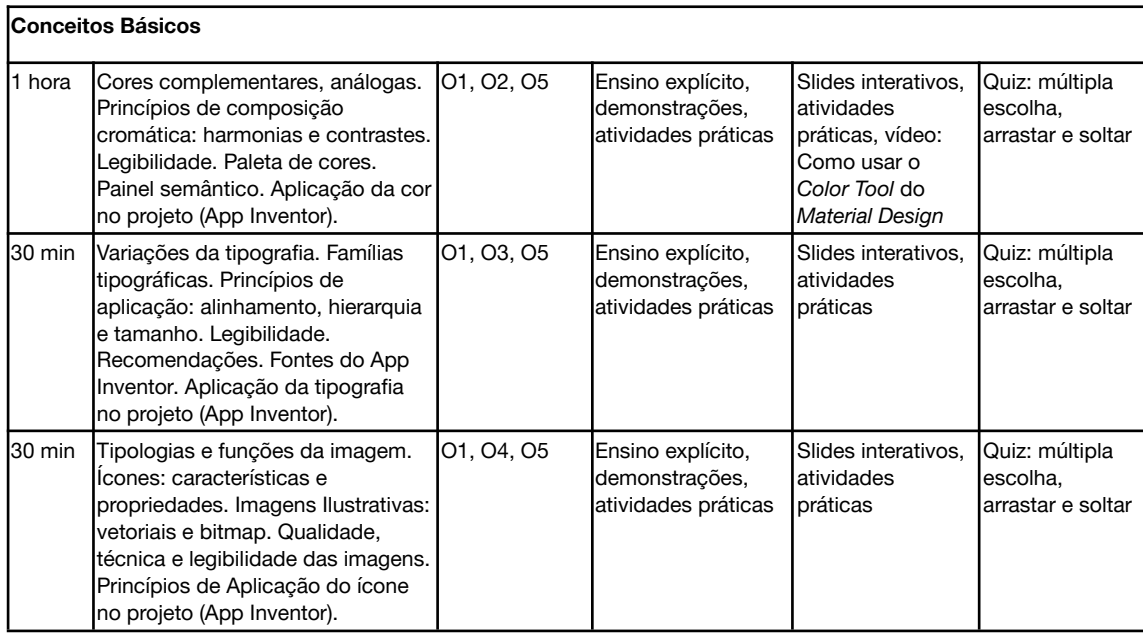

O curso foi projetado para ser interativo e on-line, para ser realizado de forma assíncrona, devido às restrições das atividades presenciais por causa da pandemia, com uma estratégia educacional que inclui a exposição do conteúdo teórico por meio de slides interativos, vídeos e demonstrações. Além disso, o curso apresenta a aplicação dos conceitos em atividades práticas, que guiam o aprendiz passo-a-passo para aplicar os conceitos no desenvolvimento de apps no App Inventor. A avaliação da aprendizagem do aluno é realizada por meio de quizzes on-line, que permitem também um *feedback* imediato. Sendo on-line, o curso pode ser realizado por qualquer interessado individualmente no seu ritmo e pode ser aplicado na modalidade presencial, como parte de cursos de computação, ele está disponível gratuitamente em: [bit.ly/principios\\_design.](http://bit.ly/principios_design)

De acordo com o plano de ensino, o material educacional foi desenvolvido em Português do Brasil, conforme ilustrado na Tabela 3.

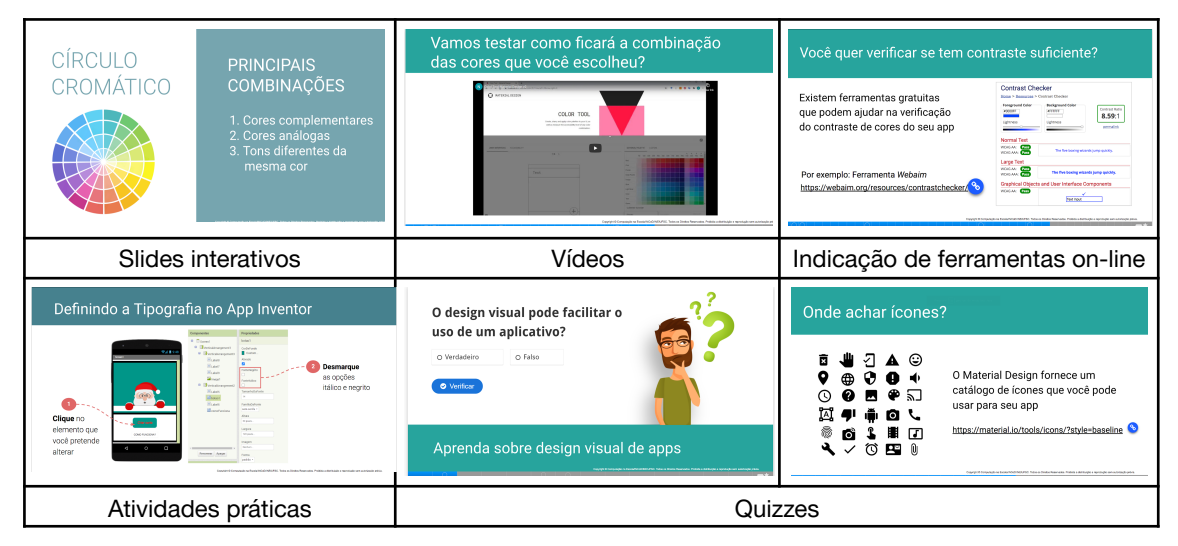

**Tabela 3. Materiais educacionais**

### **4. Avaliação inicial do curso**

**Definição e execução da avaliação**. De forma exploratória foi realizada uma avaliação inicial do curso desenvolvido por meio de um painel de especialistas. O objetivo é analisar a qualidade do curso em termos de utilidade, dificuldade, diversão, satisfação, completude e formato sob a percepção dos professores e dos estudantes. Para operacionalizar a coleta de dados foram desenvolvidos questionários on-line via Google Forms, um para os professores e outro para os alunos, considerando os diferentes pontos de vista. Participaram da avaliação 5 alunos (2 do ensino médio e 3 do ensino fundamental) e 5 professores (4 do ensino médio e 1 do ensino fundamental). A avaliação ocorreu conforme planejada no início de 2021. Durante a avaliação os participantes realizaram o curso on-line e ao final responderam o respectivo questionário de avaliação.

**Análise dos dados**. Todos os professores e alunos avaliaram o curso como útil para a aprendizagem e ensino de design de interface de aplicativos. Entre os alunos, somente um não considerou o curso útil, mas também não justificou o motivo. Em relação aos conteúdos e o formato do curso (atividades interativas on-line), todos avaliaram como completos, adequados e pertinentes para serem ensinados na Educação Básica. O nível de dificuldade foi avaliado por todos os professores e alunos como muito fácil ou fácil. Todos afirmaram que conseguiram entender o que é design visual e que conseguem criar um design visual para um aplicativo móvel atrativo e fácil de usar. A diversão foi o fator de qualidade que mais houve dispersão das respostas tanto do ponto de vista dos professores quanto dos alunos, o que pode ter sido influenciado pelo grau de dificuldade das atividades interativas. No entanto, de forma geral, a maioria considerou o curso excelente e somente um professor e aluno classificaram como bom.

**Pontos fortes.** Os alunos apontaram como pontos fortes: a linguagem utilizada, o design dos slides e os exemplos, que consideram simples e explicativos. O principal ponto forte mencionado pelos professores foi a utilização dos quizzes, que contribuem para a assimilação do conteúdo (pois faz o aluno pensar sobre o que estudou) e pode atuar como um fator de estímulo devido a gamificação (com contagem de pontos). Outros pontos fortes apontados foram o roteiro e o material didático.

**Sugestões de melhoria.** As sugestões de melhoria foram principalmente relacionadas à ampliação do conteúdo de tipografia. Foi sugerido também a inclusão de mais questões interativas de todos os conteúdos e a adição de novas atividades, com nível de dificuldade maior. Foi recomendado possibilitar que os alunos enviassem seus projetos de interface para formar um portfólio de apps. Outras sugestões foram: incluir *feedback* explicativo de questões, inverter a ordem de alguns conceitos e atividades, melhorar a transição de slides (segundo o avaliador o botão é muito pequeno e demora a mover para o próximo slide). Além disso, foi sugerida a redução de atividades externas para não desviar a atenção.

**Ameaças à validade.** Uma ameaça é a falta de aferição do conhecimento dos participantes no início do curso, o que torna impossível medir a aprendizagem resultante do curso. Porém não aplicamos um teste diagnóstico para não impactar negativamente a percepção da diversão do curso voluntário. Outra ameaça é que aspectos como diversão e satisfação são difíceis de medir. Para contornar isso, derivamos os instrumentos de medição com base em modelos validados em larga escala. Além disso, o fato de o curso ter sido avaliado por apenas 10 participantes do painel de especialistas reduz a possibilidade de generalização dos resultados. Outra ameaça à validade da avaliação é o fato de os avaliadores terem utilizado equipamentos e infraestrutura próprios causando problemas de conexão e velocidade de internet. Porém projetando o curso para o ensino não presencial, estes fatores de influência fazem parte do contexto do curso.

### **5. Conclusão**

Aprender a compor uma interface é um processo complexo e por essa razão os iniciantes têm diversas dificuldades, as quais são evidenciadas pela falta de estética visual e pelo baixo grau de conformidade com guias de estilo nos aplicativos criados pelos alunos. Por outro lado, planejar, desenvolver e aplicar soluções com o objetivo de facilitar a experiência do usuário e de estimular sua interação com um aplicativo, se torna cada vez mais essencial nos dias de hoje tendo em vista a ascensão da tecnologia e a onipresença dos dispositivos móveis no nosso cotidiano. Quando se fala a respeito da interação do usuário com aplicativos, evidencia-se a interface e, consequentemente, o design visual das interfaces.

Com esta motivação apresentamos neste artigo o curso "Princípios do Design Visual de Interface", que visa ensinar conceitos básicos de design visual de apps com App Inventor na Educação Básica. Primeiros resultados de uma avaliação fornecem uma indicação de que os conteúdos de design de interface podem ser introduzidos na Educação Básica. Os professores e alunos avaliaram a experiência do curso de maneira positiva, indicando que o curso pode possibilitar o ensino desses conceitos de maneira adequada e pertinente. Como trabalhos futuros pretende-se atender às sugestões de melhoria indicadas e a realização de estudos empíricos na prática para uma avaliação mais ampla.

### **Agradecimento**

Agradecemos a todos os participantes do painel de especialistas que viabilizaram esta análise inicial. O presente trabalho foi realizado com apoio da Coordenação de Aperfeiçoamento de Pessoal de Nível Superior – Brasil (CAPES) – Código de Financiamento 001 e do Conselho Nacional de Desenvolvimento Científico e Tecnológico – Brasil (CNPq).

#### **Referencias**

- Aiga. (2013). The professional association for design. Acessado em 11 de junho, 2021. Disponível em: <https://www.aiga.org/download-graphic-design-curriculum-pdf>
- Basili, V. R. (1994). Goal question metric paradigm. Encyclopedia of Software Engineering.
- Branch, R. (2009). Instructional design: The ADDIE approach. 2nd ed. Springer.

Cooper, A. (2014). About face: the essentials of interaction design. John Wiley e Sons.

- CSTA. (2017). K-12 Computer Science Framework. Acessado em 11 de junho, 2021. Disponível em: <https://k12cs.org/>
- Ferreira, M. N. F. et al. (2018). Ensinando Design de Interface de Usuário na Educação Básica: Um Mapeamento Sistemático do Estado da Arte e Prática. Anais do Workshop de Informática na Escola, Brasília/DF.
- Ferreira, M. N. F. et al. (2020). Ensinando Design de Interface de Usuário de Aplicativos Móveis no Ensino Fundamental. Revista Brasileira de Informática na Educação, 28.
- Gresse von Wangenheim, C. et al. (2017) DETECT: A Model for the Evaluation of Instructional Units for Teaching Computing in Middle School. Informatics in Education, 16(2).
- ISO/IEC 25010:2011. SQuaRE: System and software quality models (2011).
- Kortum, P., Sorber, M. (2015). Measuring the Usability of Mobile Applications for Phones and Tablets. International Journal of Human-Computer Interaction, 31(8).
- MEC. (2018) Base Nacional Comum Curricular. Brasília, Brasil.
- Petersen, K. et al. (2008). Systematic mapping studies in Software engineering. Proc. of the 12th Int. Conf. on Evaluation and Assessment in SE, Inglaterra.
- SBC. (2018) Diretrizes para ensino de Computação na Educação Básica. Acessado em: 11 de junho, 2021. Disponível em <https://www.sbc.org.br/educacao/diretoria-de-educacao-basica>
- Schlatter, T., Levinson, D. (2013). Visual usability: Principles and practices for designing digital applications. Newnes.
- UXQB (2018). CPUX-F Curriculum and Glossary. Acessado em 11 de junho, 2021. Disponível em: <https://br-ie.org/pub/index.php/rbie/article/view/v28p48>
- Wohlin, C. et al. (2012) Experimentation in Software Engineering. Springer.